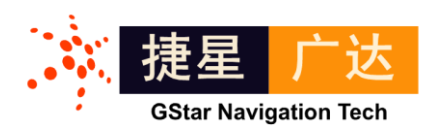

# UTREK-210 实时软件接收机和中频数据采集系统 用户使用手册

文档编号:UTM 023, Rev A

© 2012 捷星广达科技有限公司 [http://www.gstar-gnss.com](http://www.gstar-gnss.com/)

#### 注意

本文档所包含信息仅限定于捷星广达科技公司相关产品。获取该文档并不意味着本产品的 任何知识产权( 包括产品设计软件和硬件设计和文档)的授权或获取。**UTREK** 系列产 品并不针对以下场合设计:医疗救助、救生设备、生命维持设备等,并对以上场合中的应 用带来的法律问题免责。

#### 版权

**©** 捷星导航 **2012**

版权所有。未经捷星广达科技公司书面许可,该手册及其相关的部分不得通过任何途径复 制或再版

该文档的获取可以通过访问捷星广达科技公司网站 **[http://www.gstar-gnss.com](http://www.gtech-gnss.com/)** 并下载,必 要时请提供文档编号。

#### 商标

**UTREK** 商标属于捷星广达科技公司。本说明书中所有其它的商标属于其各自的所有 者。

### 用户注意

捷星广达科技公司对该手册、软件及相关的资料不做任何保证。并放弃与本手册、软件和 资料相关的商业行为的解释权。同时,不对由该手册、软件和相关资料所引起的意外事故, 民事的和契约的纠纷负责。 在任何时候,捷星广达科技公司均有权对该手册,相关资料, 及软、硬件的说明加以修改(可能不同于当前版本)。

### 产品保证

捷星广达科技公司保证产品在运送过程中不会出现故障。一旦产品材料和工艺 部分出现缺陷,捷星广达科技会作出相关鉴定,并维修、更换,不再另行收费; 同时,一切与返还故障产品有关的运费、关税等均由捷星广达科技承担。在保 质期内更换的零部件,其质量保证时间不超过原保质期。

以上情况不包括产品的错误使用,意外事故,及不正确的安装、维护和应用。 而未经捷星广达科技授权,擅自修理的或更换外壳的产品也不在质保受理范围 之内。

不论从任何渠道,在任何场合,根据何种协议,希望用户和各级代理经销商都 能接受上述条文。除非捷星广达科技书面授权,对用户在没有违反以上条文的 情况下引起的产品问题,也由本公司负责。

保质期为,自购买之日起一年;或从捷星广达科技发货之日起,不超过 12 个月。

# 本文档的使用

本手册适用于所有需要 GNSS 信号采集系统和 GNSS 接收机开发设备的人员。

 注释:表示附加的信息,以更好的使用产品。 小心:表示需小心,注意,和产品的安全状态。

 $\sum_{k=1}^{\infty}$ 警告:表示可能造成设备损坏。

斜体条目:表示该项或其缩写列在术语表中。

# 目录

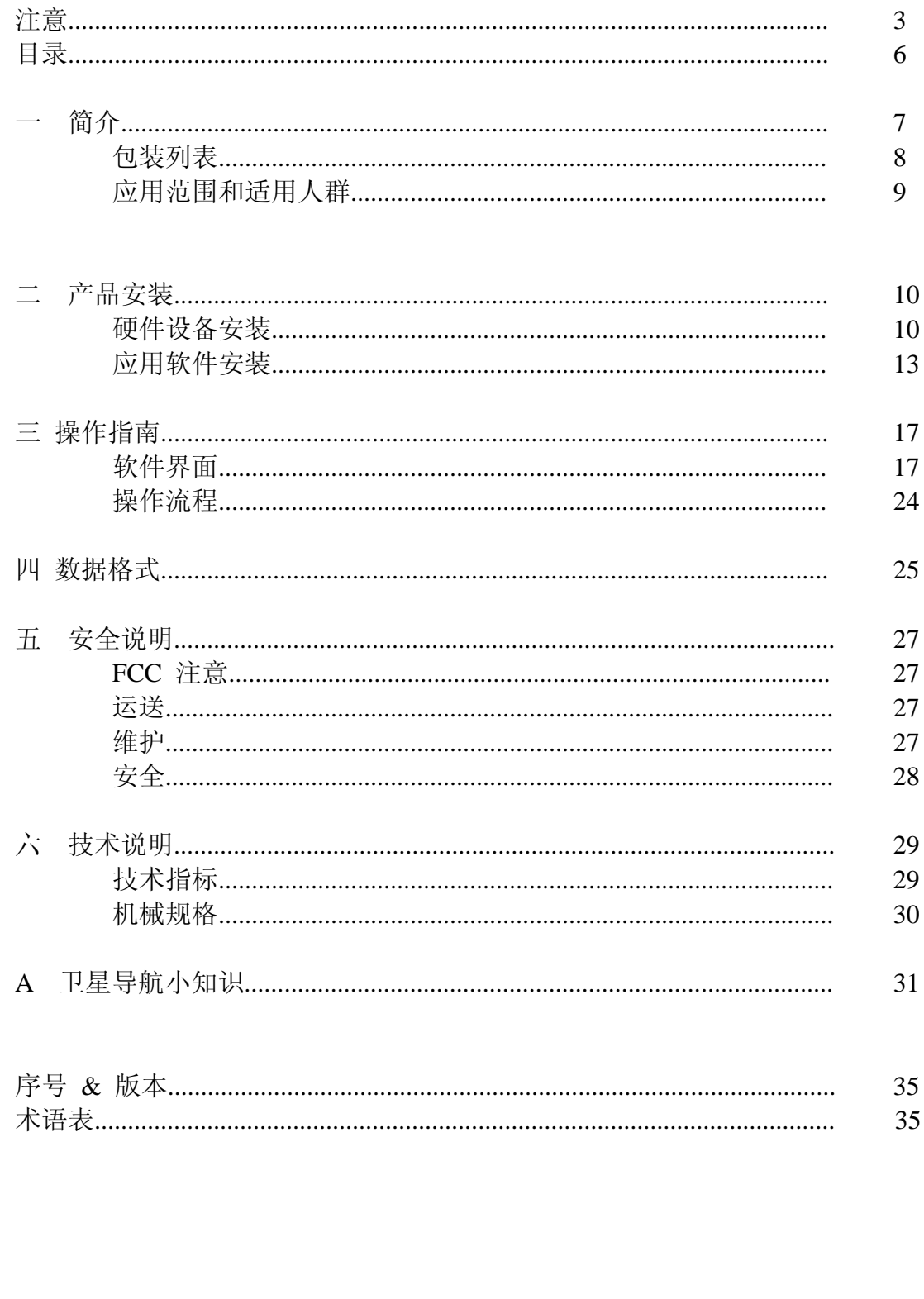

用 户

用 手 册

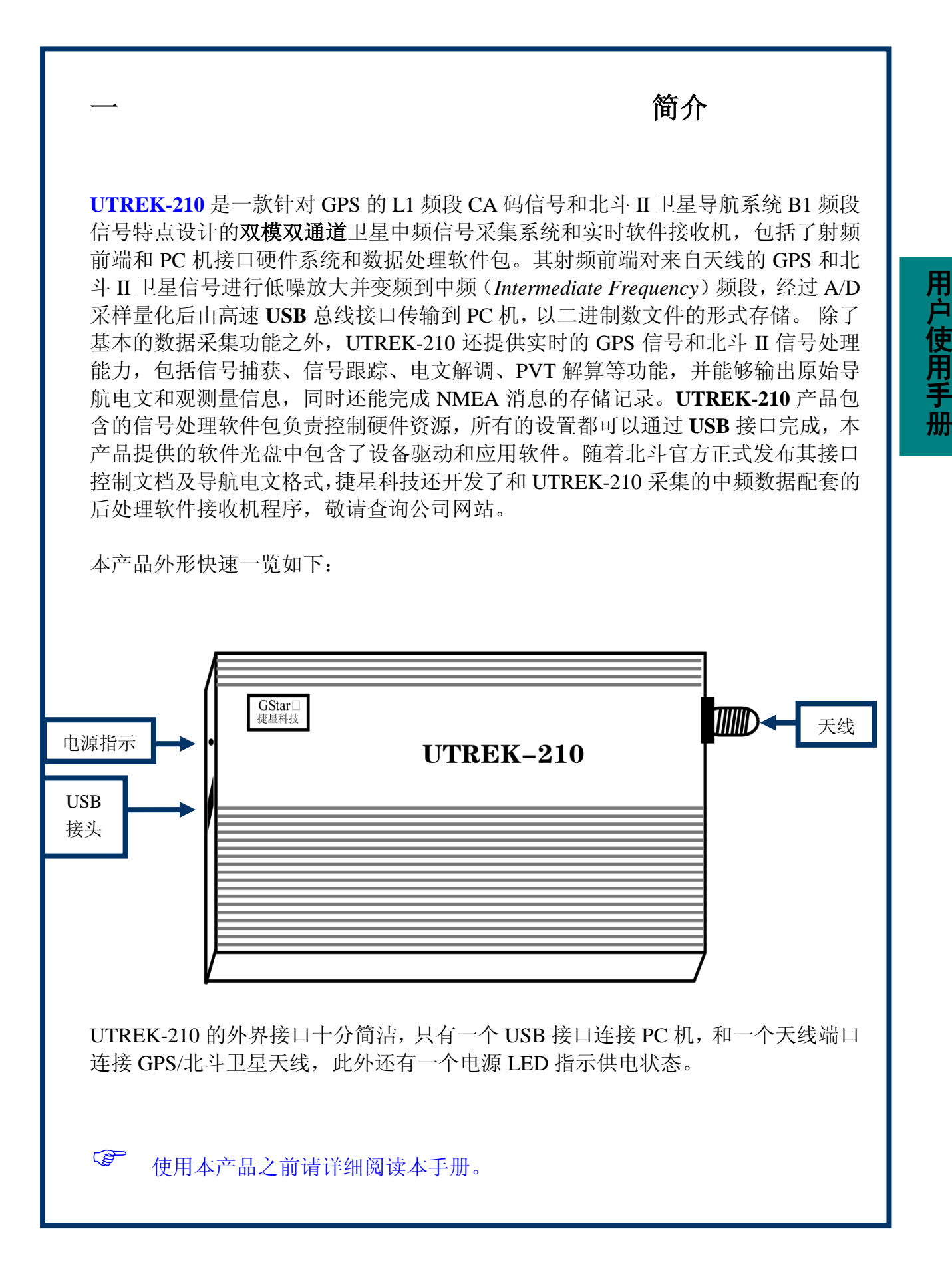

用 户 使 用 手 册

包装列表 本产品包装共包含如下明细条目: **UTREK-210** 主机 一台 **GPS/**北斗 **II** 卫星天线 一台 **USB2.0** High-Speed 电缆 软件光盘 一张 产品质保书 一本

# 应用范围和适用人群

本产品适用于一切对定位相关的需求,尤其是所有需要卫星导航信号采集系统和卫 星导航接收机开发设备的人员, 并可以被应用于一切基于位置服务(**LBS**)的应用 场景中。最常见的应用范围包括:卫星导航接收机设计人员,卫星导航信号处理算 法研究人员,以及由此衍生的其他有关卫星导航和定位技术有关的工程技术人员。

本产品结合了卫星定位系统(GPS 和**北斗 II**)和 PC 兼容机的高速 USB2.0 接口, 限 于卫星定位信号的特性,室外应用往往会比室内应用更能提供较高品质的信号采样, 这里"室外应用"特指卫星信号无遮挡, 往往有良好的视距传播路径。由于 GPS/ 北斗 II 信号的带宽比较宽,USB2.0 接口提供了高速数据通信接口,所以连接稳定而 高速的 USB 接口对本系统功能的实现比较重要。

二 产品安装

本产品需要完成硬件设备驱动安装和应用软件安装才能行使功能。在进行产品安装 之前请确认:

**1.** PC 兼容机安装微软公司的 Windows2000/XP 操作系统;

**2.** PC 兼容机具备 USB 接口,并支持 USB2.0 总线协议。

#### 硬件设备驱动安装

首先将 UTREK-210 主机通过 USB 电缆介入 PC 兼容机的 USB 接口, Windows 操作 系统会首先弹出如下信息框:

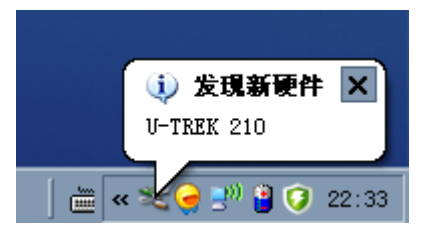

随后系统会弹出*找到新的硬件向导*,选择从列表或指定位置安装(高级),

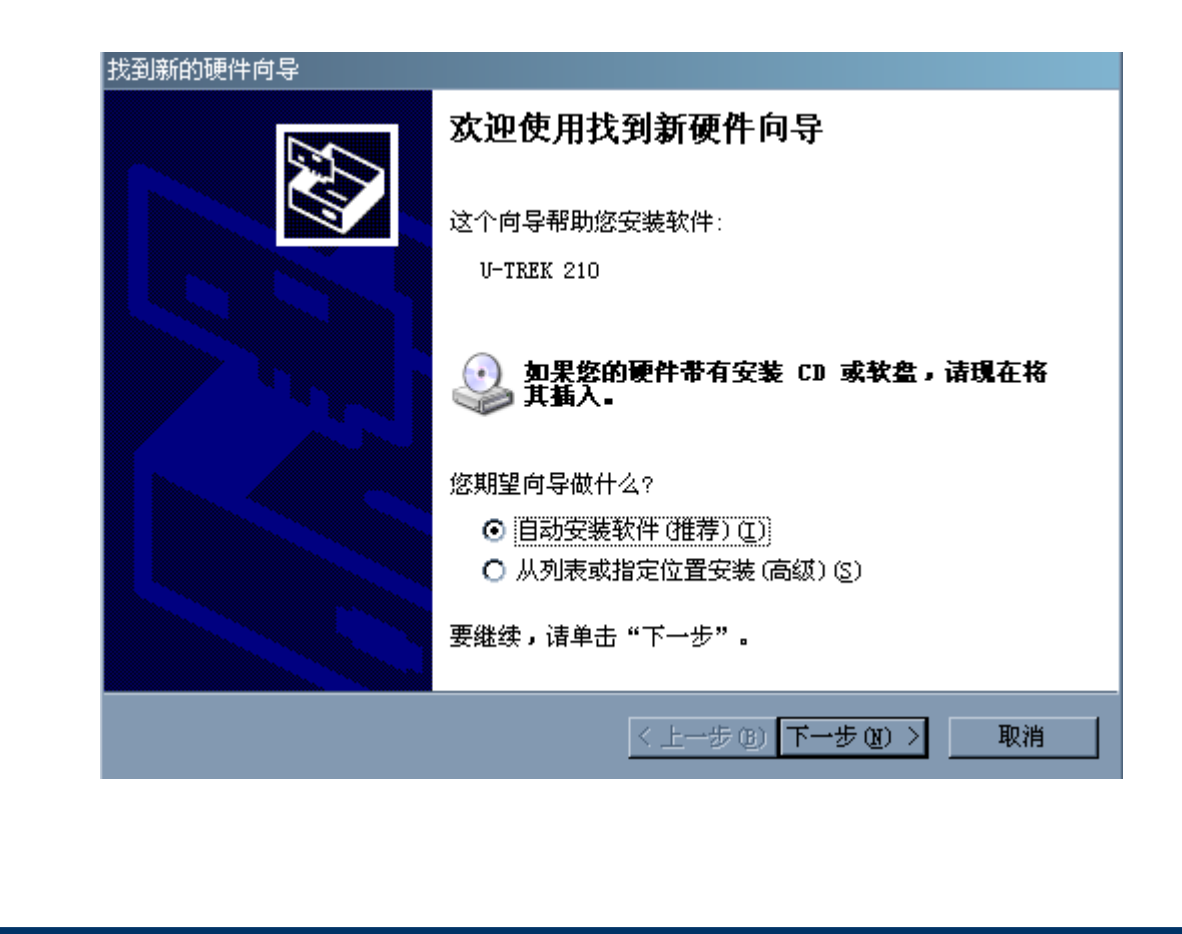

在下一步的对话框中选择*在这些位置上搜索最佳驱动程序*,并选择*在搜索中包括这* 个位置,如下图所示, 必要时需要点击*浏览*按钮, 以选择驱动程序所在的目录(比 如光盘的\Driver 目录):

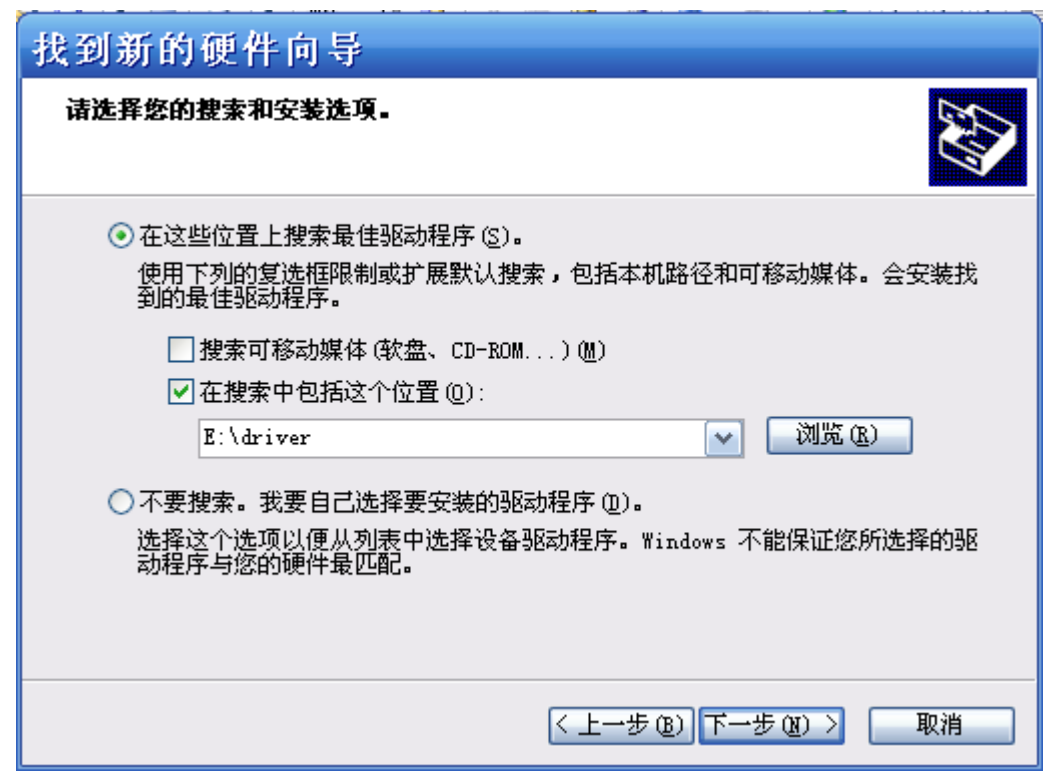

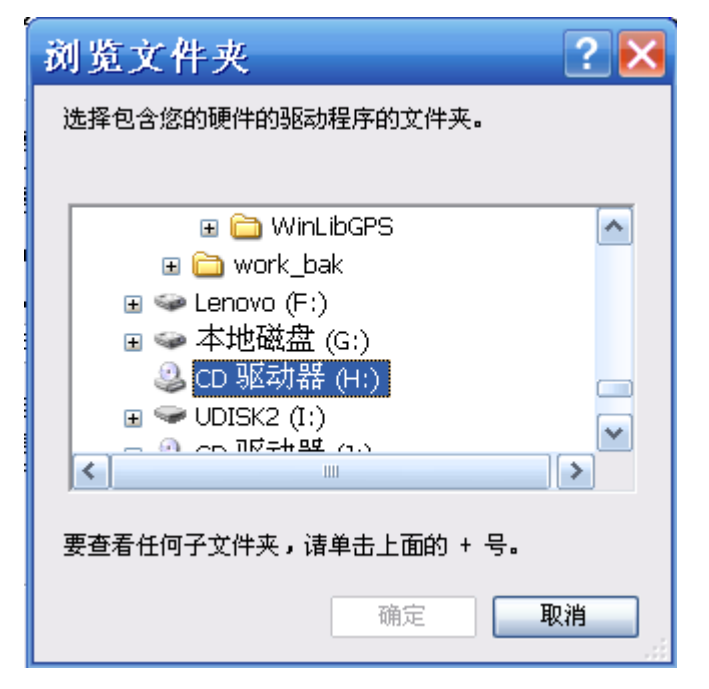

在浏览文件夹 对话框中选择设备驱动程序所在的目录,如随机光盘的 Driver 目录,

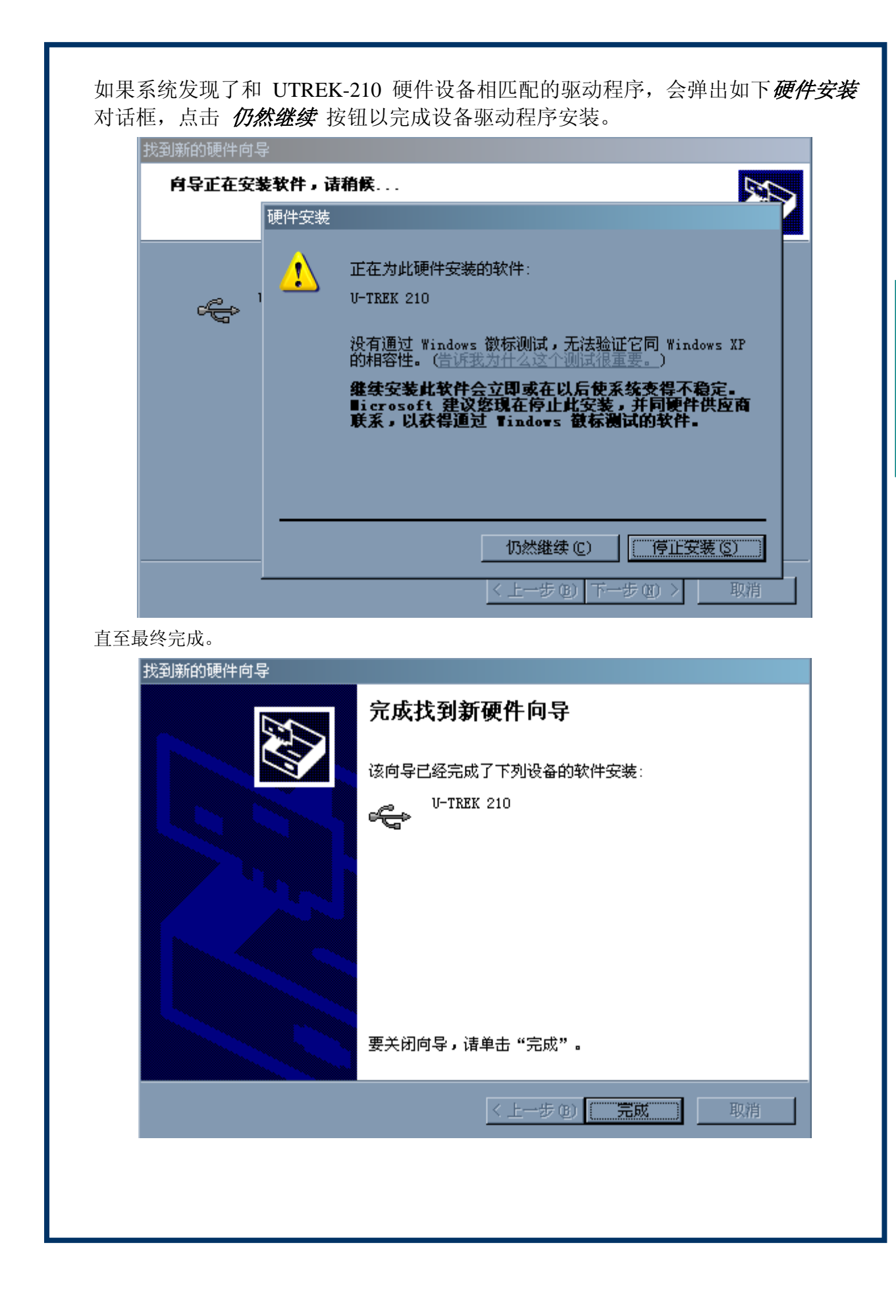

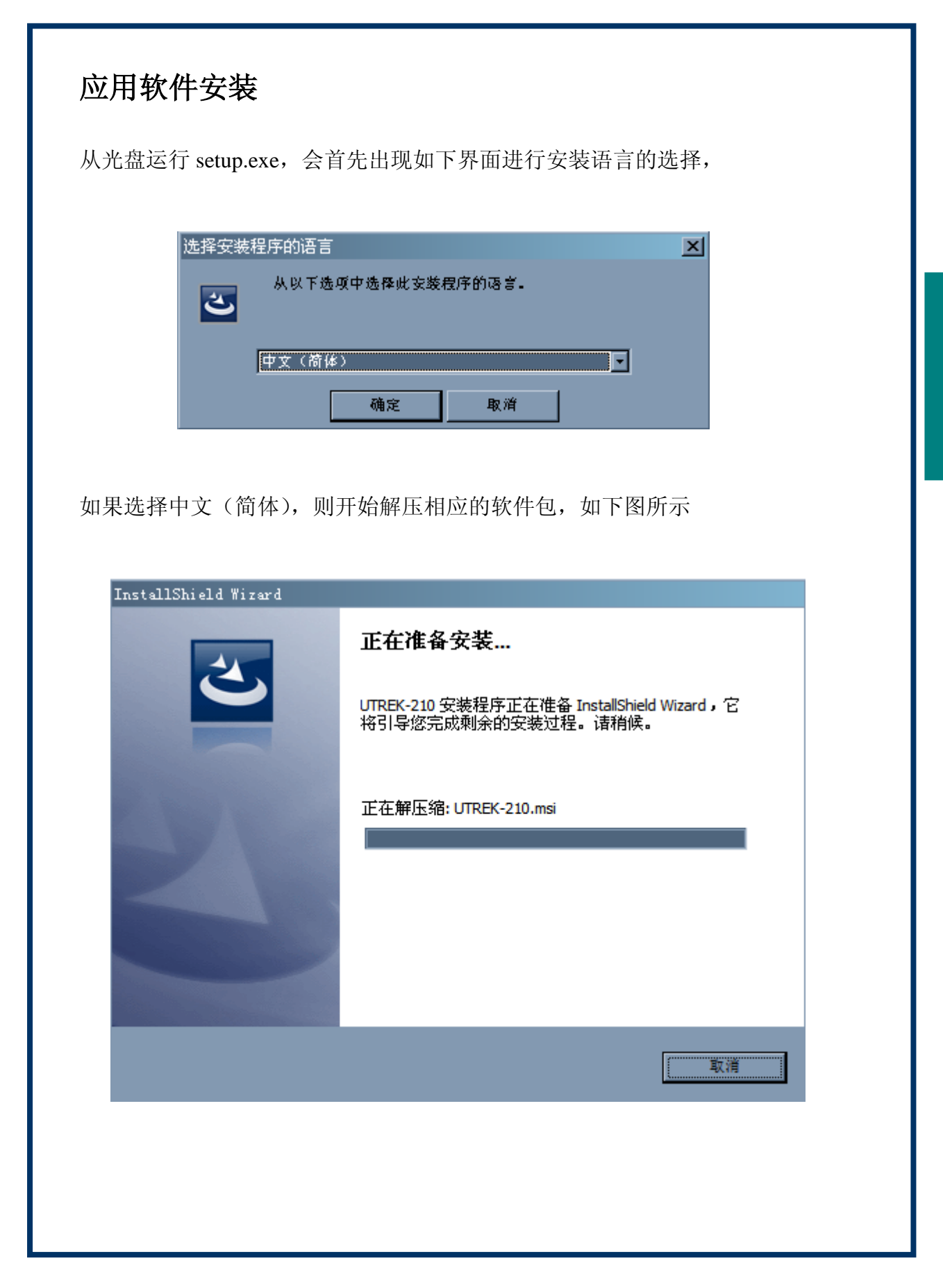

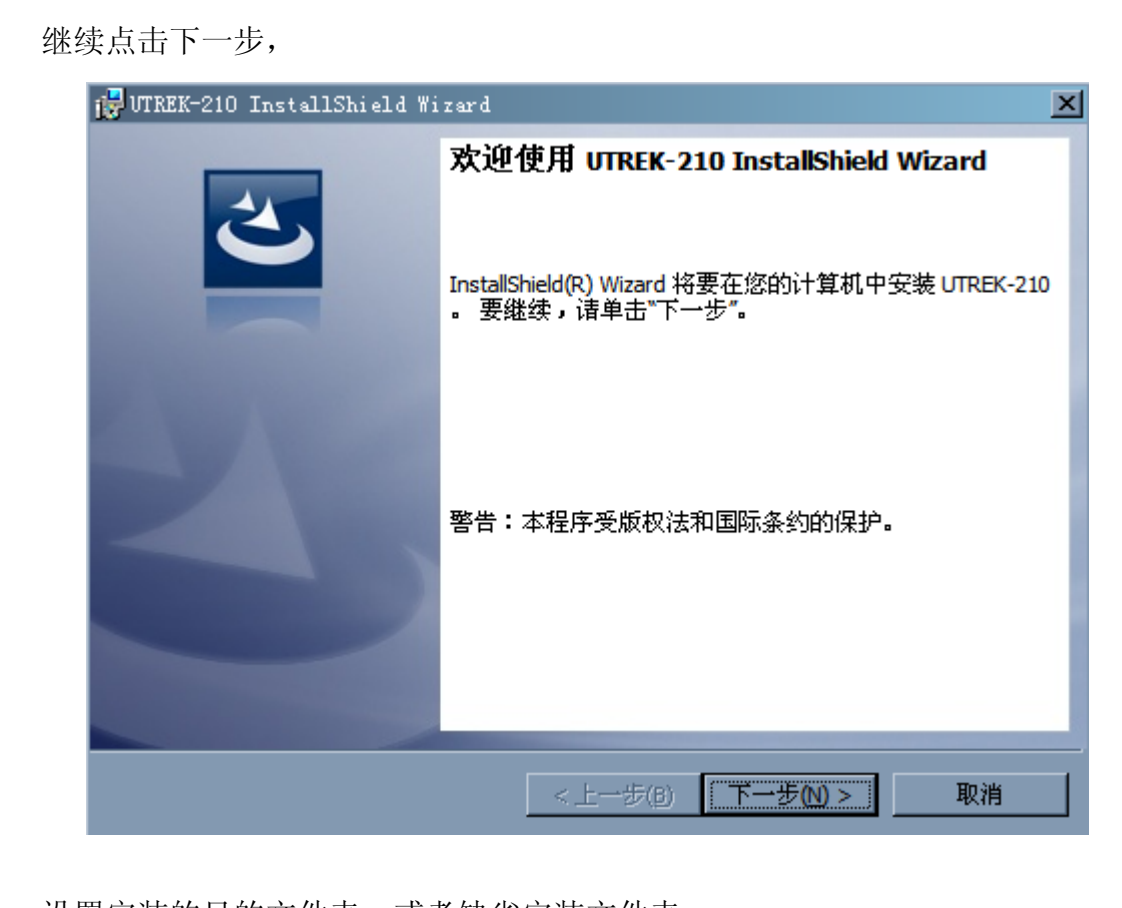

设置安装的目的文件夹,或者缺省安装文件夹,

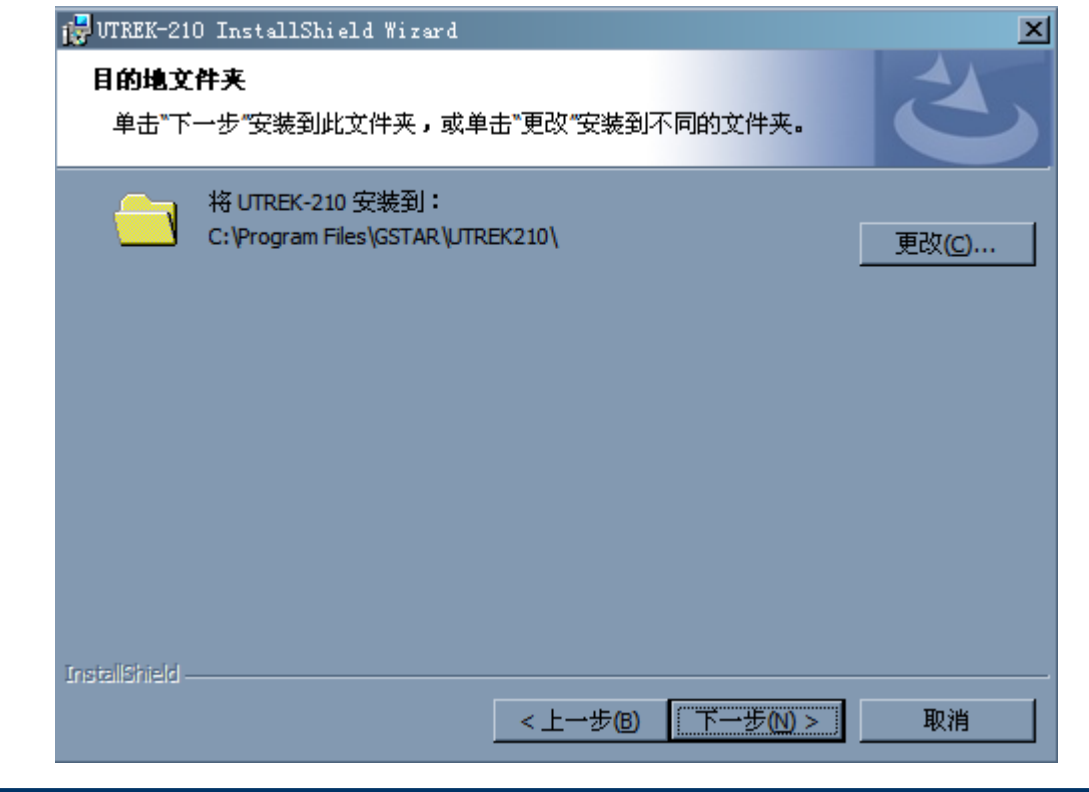

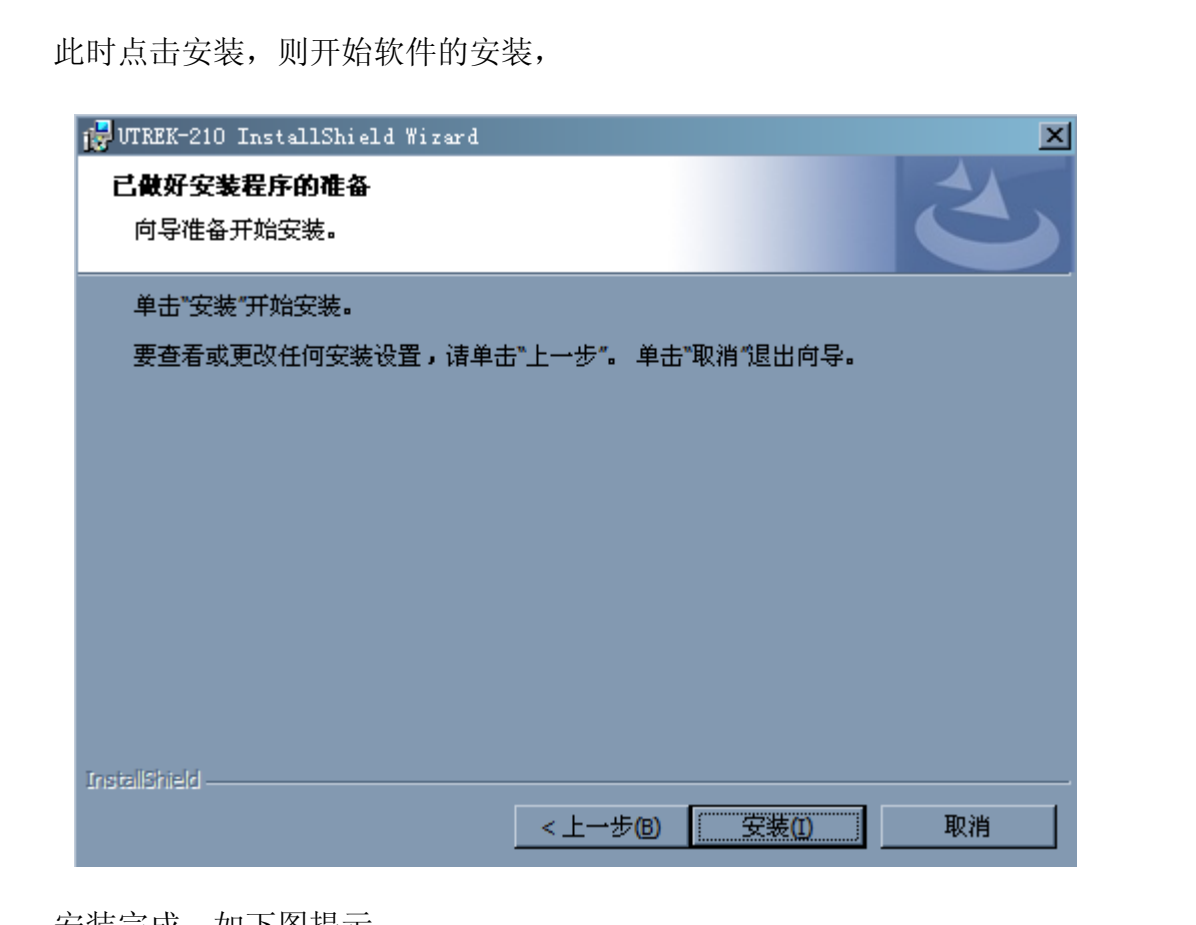

安装完成,如下图提示。

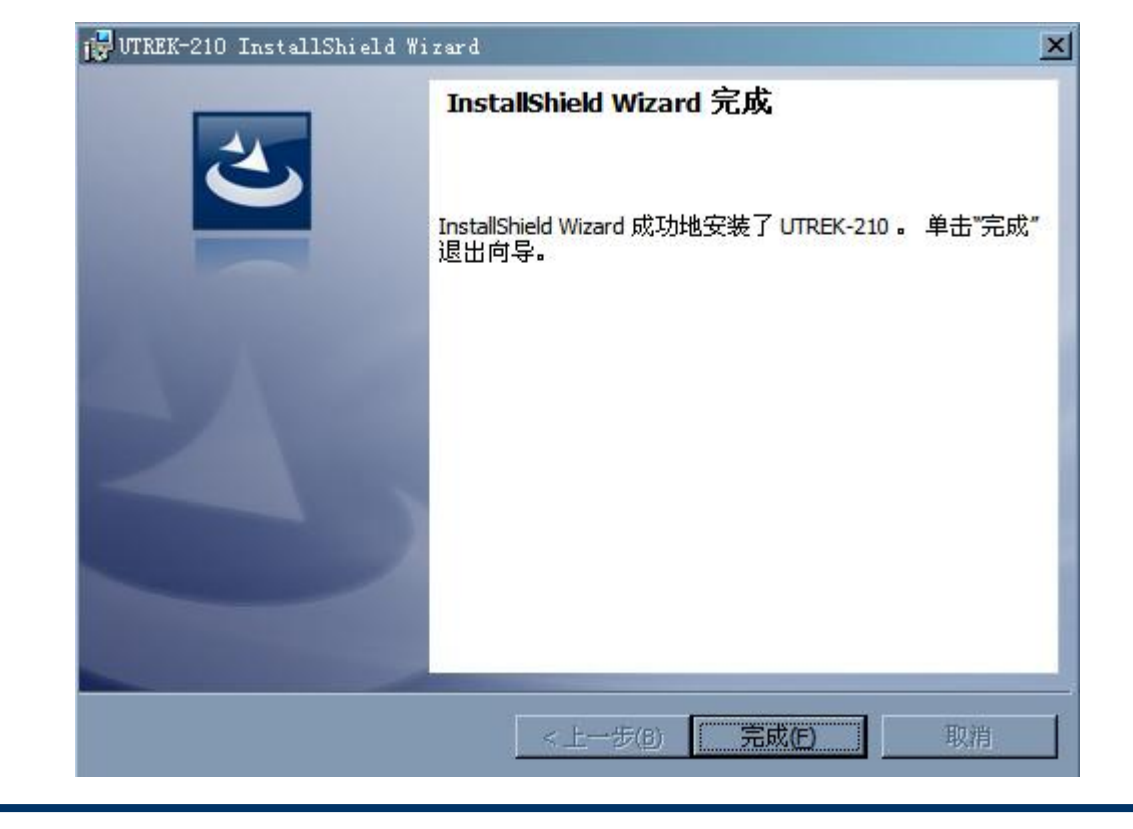

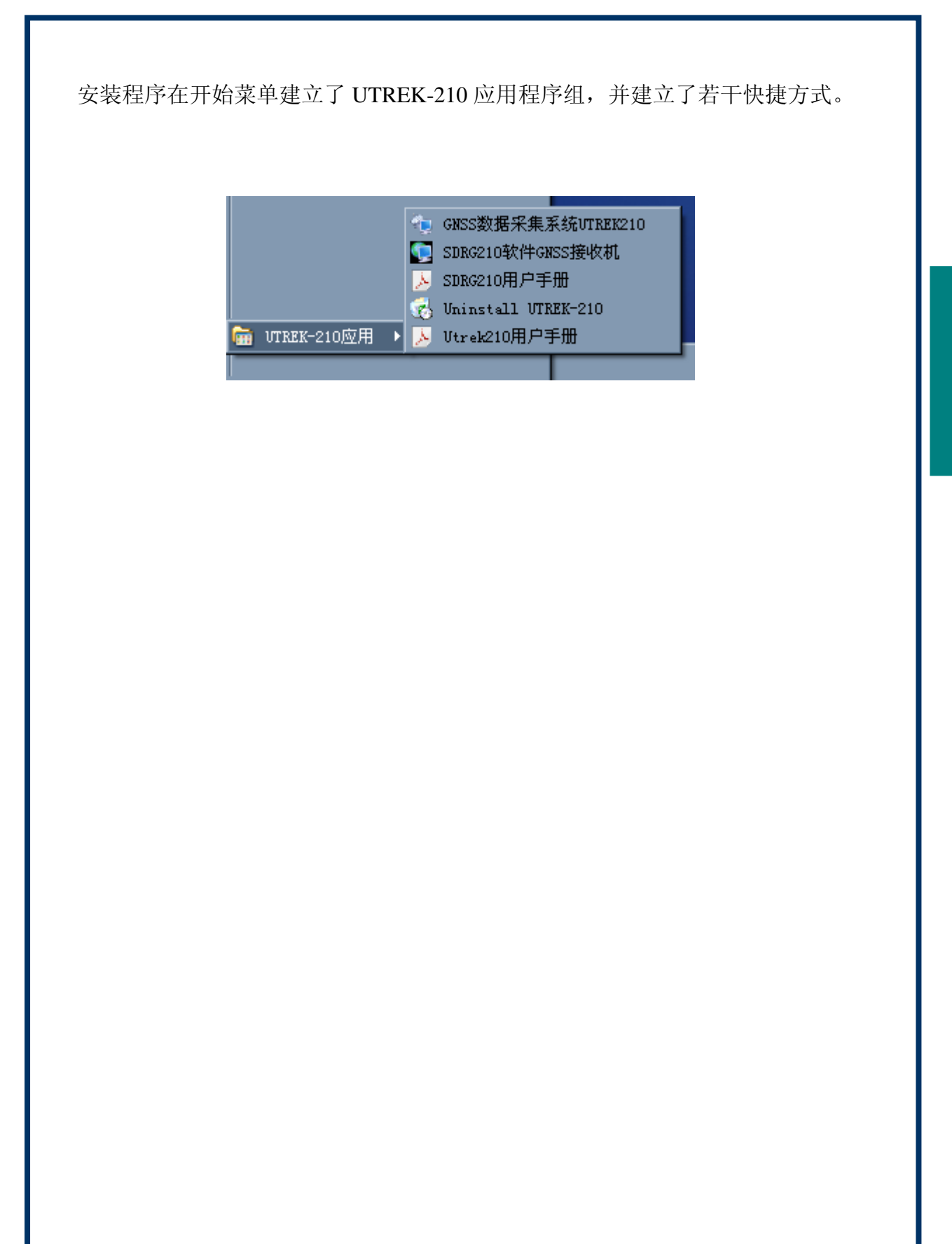

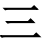

三 操作指南

首先确认已经通过 *USB* 电缆将 *UTREK-210* 硬件和 *PC* 机相连,并且安装完设备 驱动和应用软件程序。

# 软件界面

从开始->GSTAR->UTREK-210 应用程序,运行应用软件 *GNSS* 数据采集系统和实时 软件接收机 *Utrek210Rt*,软件界面如下:

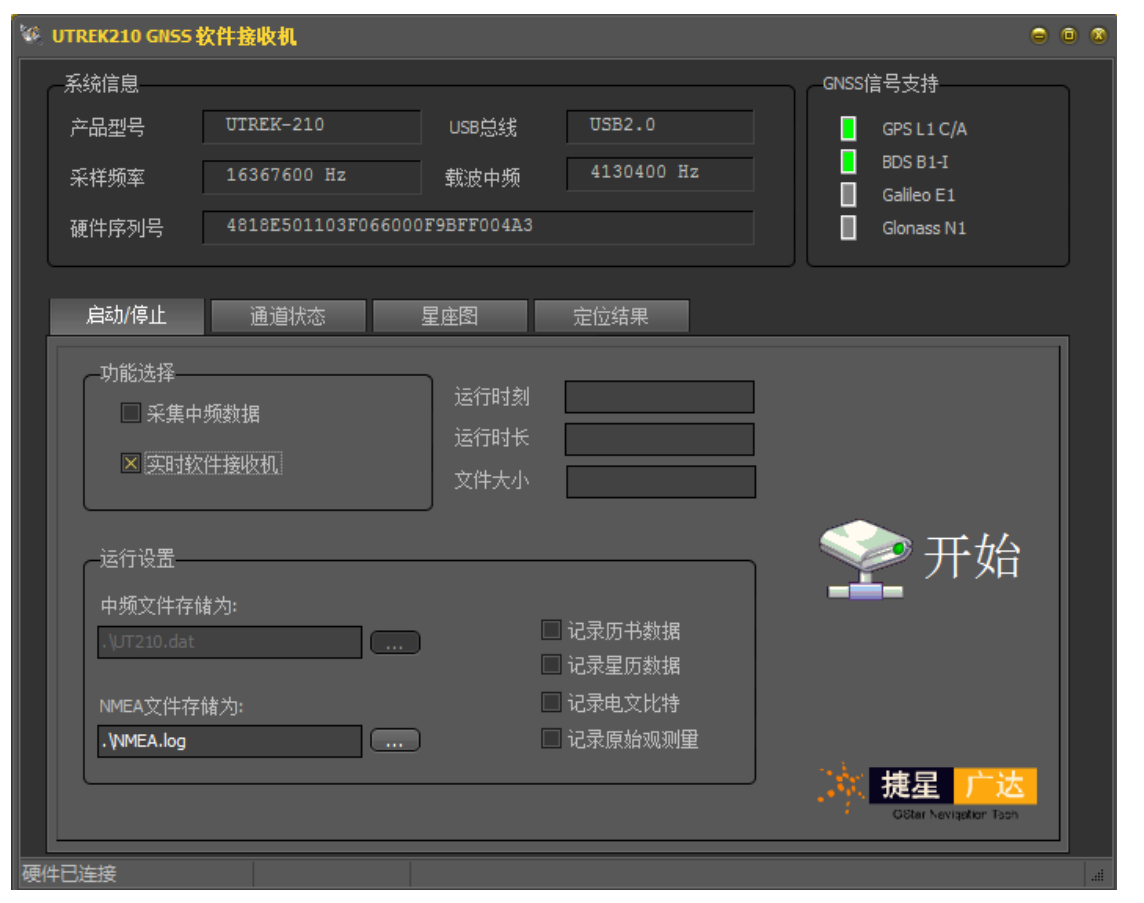

软件界面分为三大部分,第一部分是硬件设备信息区域, 第二部分是功能选择和设 置部分,第三部分为实时软件接收机结果输出界面。

硬件设备信息区域中显示连接的产品型号, 如下图中红框所示:

用 户 使 用 手 册

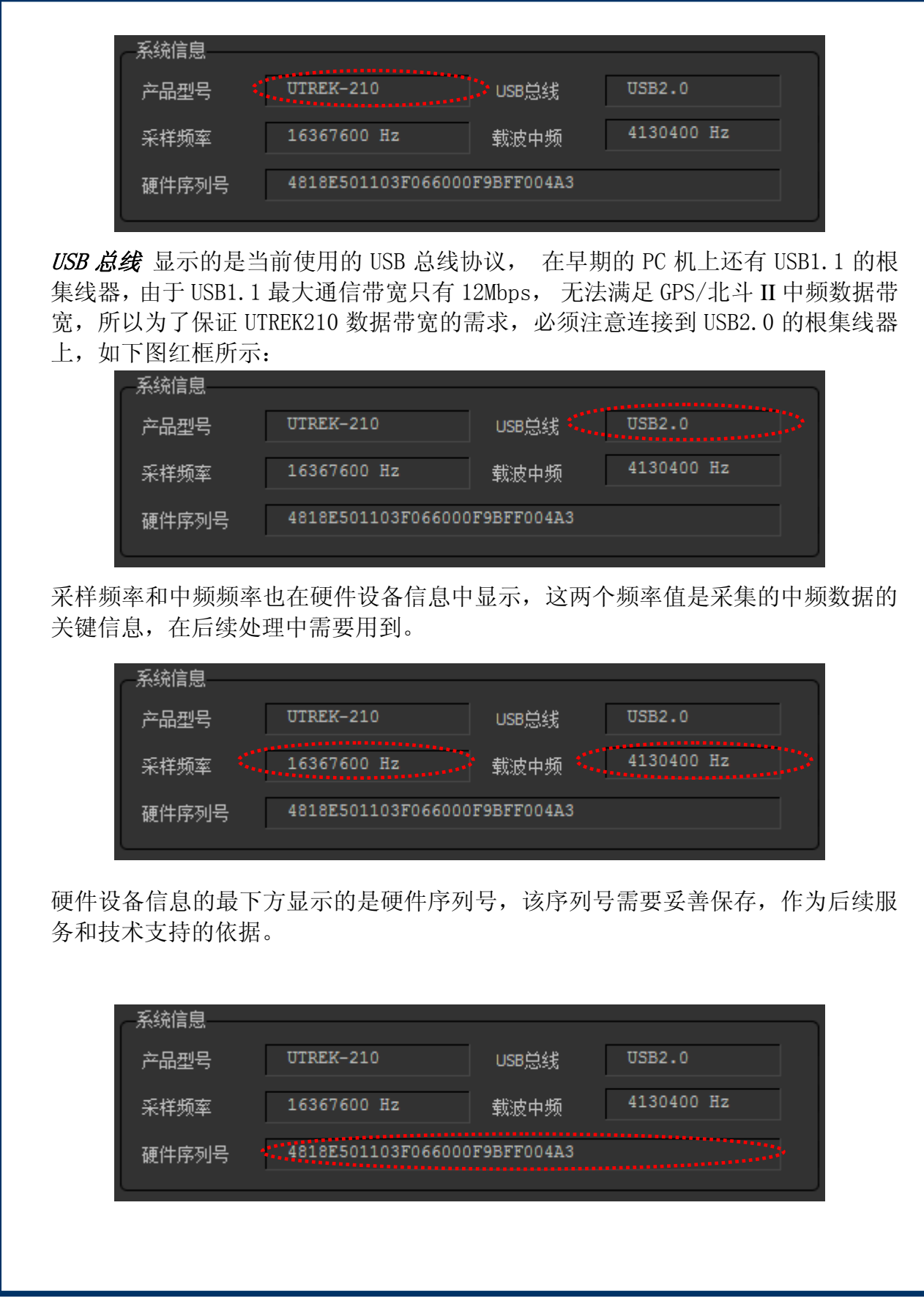

由于 USB 总线支持热插拔, 当用户将采集器硬件从 USB 总线拔出时, 硬件设备信 息将显示如下界面,

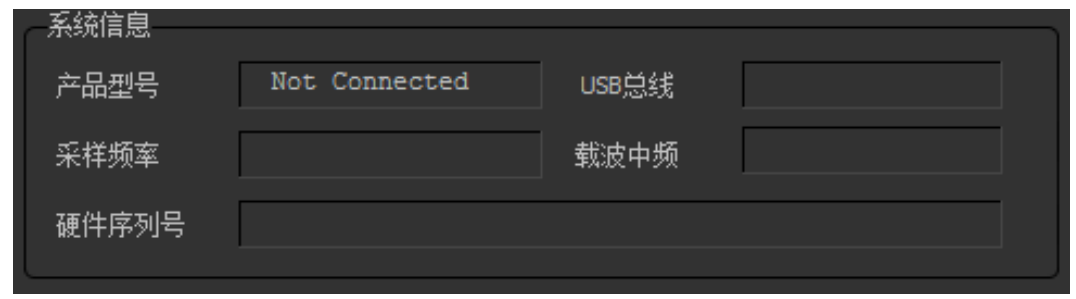

因为 UTREK210 支持 GPS/BDS 双模系统,分别对应于 GPS 的 L1 CA 信号和北斗 II 的 B1 信号, 所以用户可以同时采集双模卫星信号。每次将 UTREK210 接入系统, 则应用程序将会自动通过 USB 总线协议发送相应的配置命令给射频前端,完成针对 GPS 和北斗 II 信号频点的配置,此时用户后续的操作,包括数据采集功能和实时信 号捕获功能都是针对双模信号进行的。在 GNSS 信号支持部分显示如下图所示:

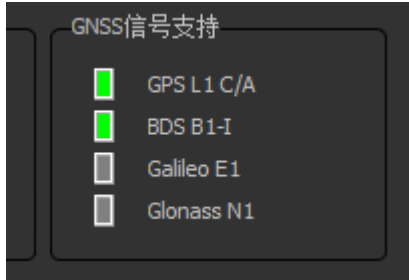

该信息明确表示了当前系统支持的 GNSS 信号种类。

在正确连接硬件并且产品信息正确显示以后,用户可以通过点击功能选择和设置界 面来进行 GPS/北斗 II 中频数据采集工作或者双模实时软件接收机工作了。

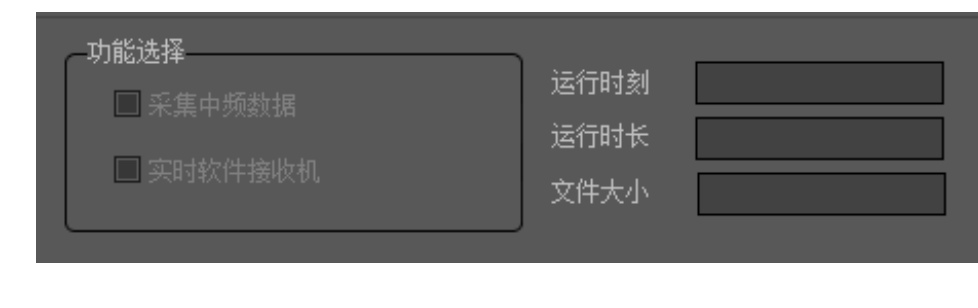

其中产品型号区域显示"Not Connected", 其他区域则为无效的灰色。

用户可以选择采集中频数据或者实时软件接收机,只需要点击功能选择部分的选择 框即可。 注意: 虽然可以选择同时进行中频数据采集和实时软件接收机, 但捷星广 达不保证两者能够同时进行,原因在于实时 GNSS 软件接收机需要大量实时运算, 对处理器的处理能力有较高的要求,在主机处理能力不足的情况下有可能出现中频 数据包的丢失,所以建议在采集中频数据的时候不要同时进行实时软件接收机的工 作。

如果选择了采集中频数据,则运行设置部分的中频文件存储框则被使能,此时可以 通过设置中频数据存储的目录和文件名完成设置;如果选择了实时软件接收机,则 运行设置部分的 NMEA 文件存储框则被使能,此时可以设置 NMEA 文件的目录和 文件名,以记录实时软件接收机的定位结果等信息。如下图所示:

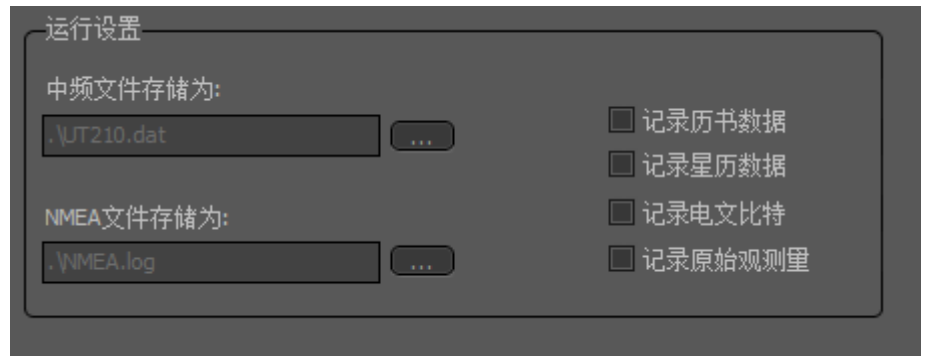

运行设置部分如下功能只在专业版软件中提供:

- 记录历书数据
- 记录星历数据
- 记录电文比特
- 记录原始观测量

主控制页面的右上角显示当前程序运行的基本信息,包括运行的起始时刻、程序运 行时长、以及中频数据文件的大小(只在选择了采集中频数据的功能时有效):

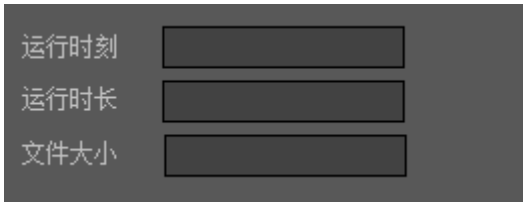

 在设置数据文件时,请注意 *FAT32* 格式的磁盘最大只能支持 *4GB* 大小的文件,所以对于长时间的数据采集建议将数据文件存储在 *NTFS* 格 式的磁盘。

启动**/**停止页面后面的三个子页面是实时软件接收机结果输出界面,所以只有当运行 实时软件接收机时才有输出。这三个页面分别是通道状态、星座图和定位结果,顾 名思义,通道状态显示全部卫星跟踪通道的状态,星座图则显示当前位置可见卫星 的分布,包括卫星仰角和方位角信息,定位结果则显示当前定位结果。

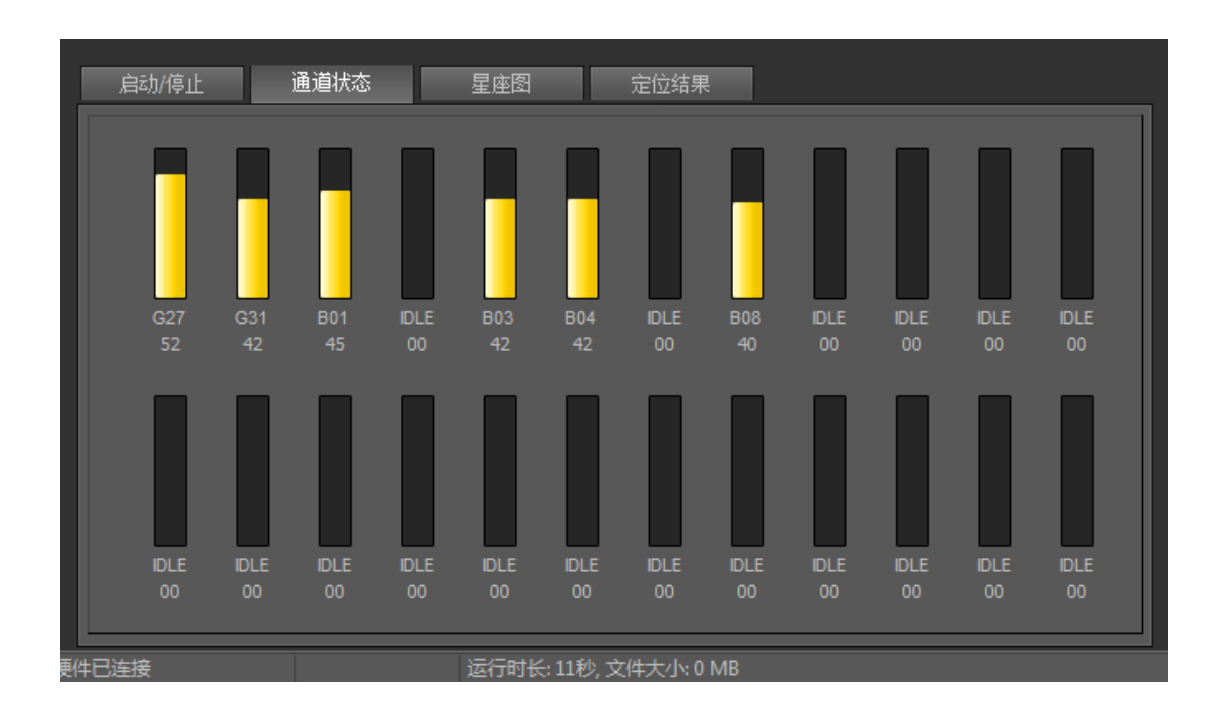

典型的通道状态页面显示如下图所示:

图中可以看出,UTrek210 软件接收机共有 24 个跟踪通道,可以同时跟踪 24 颗 GPS 或北斗卫星。 通道状态页面中每个跟踪通道中如果有可靠的卫星被跟踪,则通过黄 色的指示条显示当前卫星跟踪状态,指示条的高度指示当前卫星信号的强度(CN0), 指示条下面的标识格式是"卫星标识符+PRN 号码",其中 GPS 卫星标识符用"G" 表示, 北斗卫星标识符用"B"标识, 如"G15"表示 GPS 卫星的 PRN15, "B04" 则表示北斗卫星的 PRN04。 卫星类型和 PRN 标识下面的数字表示该卫星的 CN0, 单位是 dBHz。

星座图页面显示当前天顶可见卫星的集合,包括卫星 PRN 号、卫星仰角和方位角等 信息,由于仰角和方位角的计算需要知道本地位置,只有当实现定位后才能显示全 部仰角和方位角等信息。典型的星座图页面显示如下图所示:

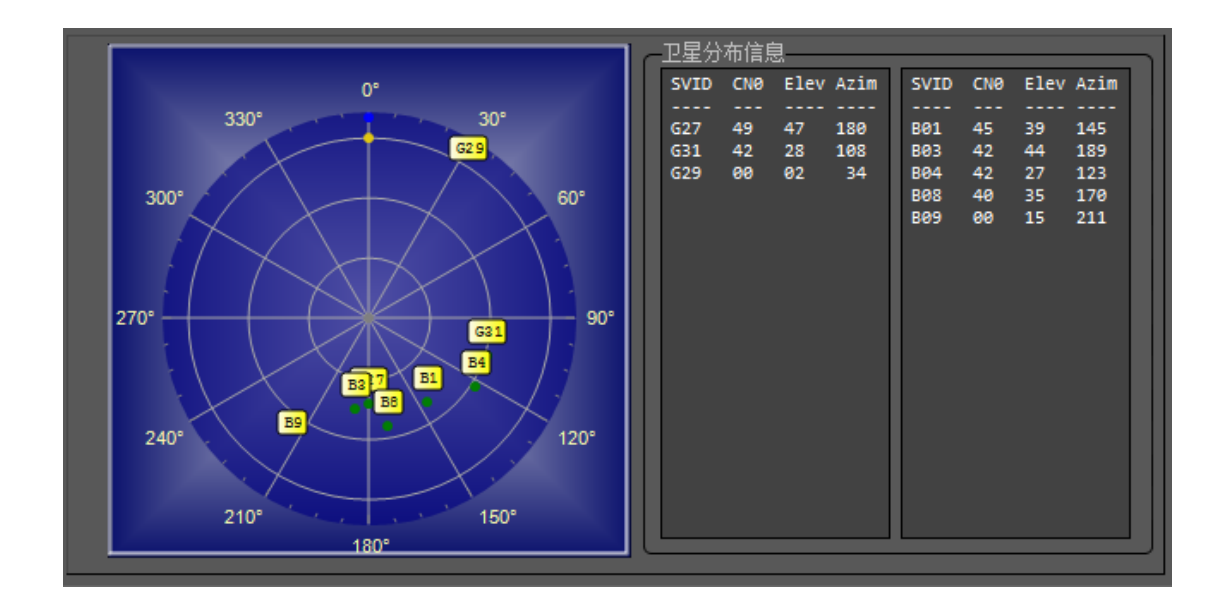

页面左半部分以极坐标方式给出了当前天顶的可见卫星集合,上方向表示站心坐标 系里的北向,逆时针旋转为方位角递增的方向,距离原点的距离表示仰角信息,处 在原点的卫星仰角最大为 90 度,处于最外圈的卫星仰角为 0 度。每一个绿色圆圈表 示一个参与定位的卫星,红色圆圈表示虽然被跟踪上但并未参与定位的卫星,灰色 圆圈表示没有被跟踪上但根据星历/历书计算出该卫星的仰角大于 0 度的卫星。 每 颗在星座图显示的卫星都通过黄色的文本框标识,格式和通道状态页面的一致,即 "卫星标识符+PRN 号码"的方式。

为了给出更精确的卫星仰角和方位角信息,页面的右半部分以数字形式给出了精确 的仰角和方位角。 图中的卫星分布信息框中,左半部分是 GPS 卫星的 CN0、仰角 和方位角,右半部分是北斗卫星的 CN0、仰角和方位角。用户可以通过这些数据直 接得到当前天顶中可见卫星的强度、仰角、方位角信息。

由于目前北斗 II 系统中提供正常服务还只是覆盖中国大陆和亚太区域的区域服务, 所以可用的北斗卫星数目有限,但随着北斗全球服务系统的推进和部署,能够同时 处于跟踪状态的北斗卫星将会更多。

定位结果页面显示根据实时跟踪的卫星输出的原始观测量信息,通过一定的定位解 算算法得到的本地位置、速度和时间信息,同时也包括了一些辅助信息结果,如本 地钟差、钟漂、几何精度因子和定位卫星集合等等。

典型的定位结果页面显示如下图所示:

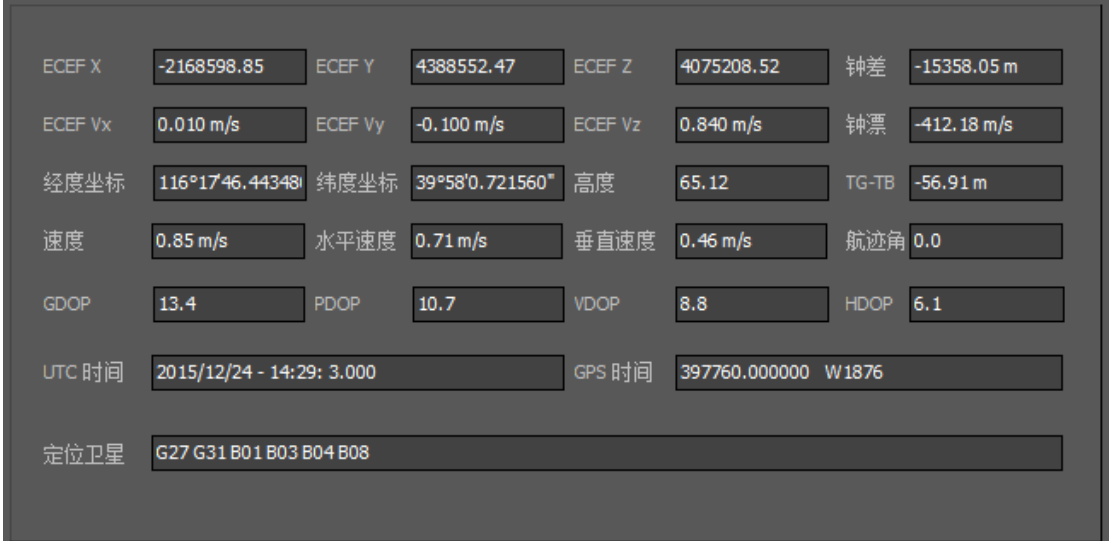

图中给出了 ECEF(地心地固坐标系)里的三维位置、三维速度结果,还有本地钟 差和钟漂结果,其中三维位置和钟差结果都是以米为单位,三维速度和钟漂以米/秒 为单位。 同时还将 ECEF 坐标系的位置转换到极坐标系里, 即经度、纬度和高度信 息,经度和纬度结果都是以度/分/秒的形式显示,高度信息的单位是米。

ECEF 坐标系的三维速度转换为 NED(北东地)坐标系里表示,通过水平速度、垂 直速度和航迹角显示。 几何精度因子包括 GDOP、PDOP、VDOP 和 HDOP。本地 时间包括 UTC 时 间 和 GPS 时间, UTC 时 间 的 格 式 是 " NNNN/MM/DDhh:mm:sec.xxx", GPS 时间的格式是"周内秒计数 W 星期数"。

定位结果页面的最下方显示是当前参与定位的卫星集合,格式是"卫星标识符+PRN 号码", GPS 卫星的标识符是"G", 北斗卫星的标识符是"B"。

#### 操作流程

以下是一次典型的 GPS+北斗中频数据采集或实时软件接收机操作流程。

- 将 GPS/北斗 II 天线连接至 UTREK-210 主机天线端口,务必保证天线连接 可靠、接触良好。
- ◆ 用 USB 电缆将 UTREK-210 主机接入 PC 机 USB 口,如果硬件通信成功, 则会在硬件设备信息区域中显示连接的产品型号等信息,如下图所示:

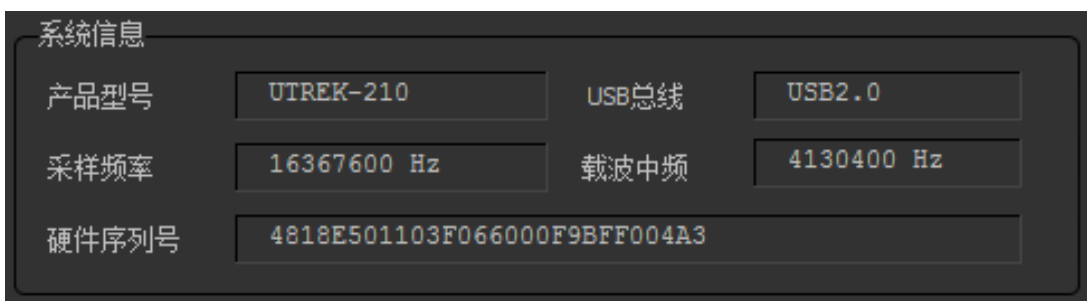

- 在功能选择框,选择需要进行的操作:采集中频数据或实时软件接收机。
- 根据上一步的功能选择,设置存储的数据文件名,对于采集中频数据设置中 频数据目录和文件名,对于实时软件接收机设置 NMEA 文件名。
- 点击开始按钮,开始作业。同时注意观察作业过程中的关键信息的变化,如 实时软件接收机跟踪通道的状态、卫星星座图的变化,以及定位结果信息等。
- 点击停止按钮,停止此次作业。

在开始数据采集之前,请确保硬件已经连接,硬件序列号能够正常显示,并 且 *USB* 总线是 *2.0* 版本, 支持高速设备。

# 四 数据格式

UTREK-210 包含两路独立的射频前端,每一路射频前端将模拟 GPS/北斗中频信号 进行量化并采样,每个中频采样数据为 2 比特量化,其中高比特位为符号位(SIGN Bit), 低比特位为数据位(MAG Bit), 其量化数值和模拟信号电平之间的关系如下 表所示:

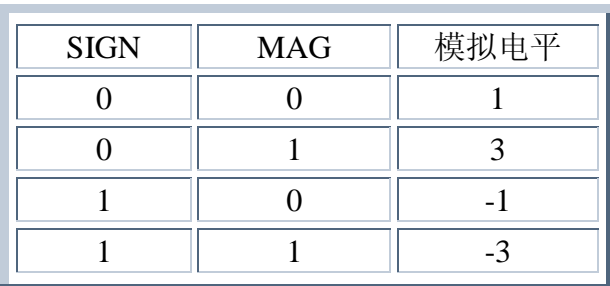

所以每一个采样时钟输出 4 比特中频数据, 其中两比特为 GPS 数据, 两比特为北斗 数据。存储在中频数据文件的每一个字节包含了 2 组采样数据, 按照时间的先后关 系, 2组采样数据分为 Samp0, Samp1,, 其先后关系如下所示:

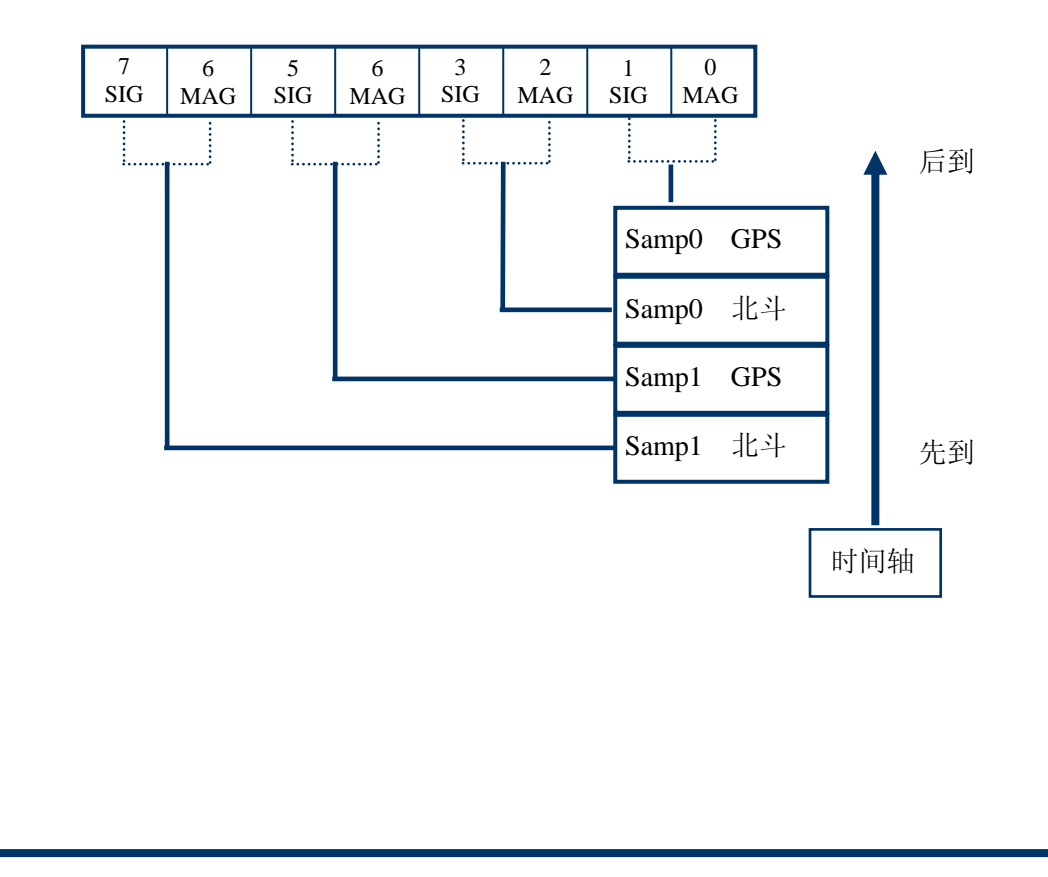

根据上述的数据格式,用户可以自行编制程序对采集得到的中频数据文件进行处理, 也可以使用本机附带的免费评估版 SDRG210 软件接收机程序进行处理, SDRG210 软件接收机能根据数据文件的格式自行解码 GPS 信号和北斗 II 信号的数字采样。

#### (在中国官方正式发布北斗 ICD 文档之前,获取正式版 SDRG210 软件接收机的用 户需要得到授权并备案)。

为了方便用户自行处理,捷星科技还开发了范例程序对数据文件进行读取,电平转 换和信号捕获,可以供用户参考, 详细信息请参看随机光盘的 *ExampleCode* 目录, 其中包括了针对 GPS 和北斗 II 的信号捕获例程。

有关 SDRG210 软件接收机程序的详细使用说明,请参阅其用户手册,文档编号 UTM022。

五 不可能的 医心包的 医全说明

 $\overbrace{\mathbb{P}}^{\mathbb{P}}$  捷星科技生产的 UTREK-210 利用 GNSS/USB 技术,本身在使用上是非 常安全的产品,但不排除在某些不当使用情况下出现安全问题的可能。

### **FCC** 注意

本产品符合 FCC 协议的第 15 部分。使用者在使用本品时应该遵守以下两个条件:

- 该设备不会造成有害影响
- 该设备必须能够承受包括无法预测的任何干扰

#### 运送

在运送过程中,本产品应该放在其包装盒内。该包装盒在运输过程中必须时时保证 减少冲击和振动,并保证合适的温度和湿度。

不论是铁路运送,还是海运、空运,都必须使用该产品的原始包装。

#### 维护

该产品是精密的电子产品,在使用过程必须保证不过热,过湿,过冲击等极端情况。

在使用前必须检查 GPS 天线输入端和 USB 电缆连接端子,确保没有短路现象,否 则有燃烧和爆炸的危险, 并有可能对 UTREK210 主机造成永久性伤害。外壳如有 污损,请及时清洗,可选用新的湿棉布清洁,但只能用纯酒精。

USB 电缆应该定期按操作规程检查,防止扭结折断,以避免不必要的问题。

本产品使用温度应该尽量保持在 0°到 50°之间

# 安全

使用者在使用本产品前必须确保明白正确的使用方式, 并清除潜在的危害如何避 免。被监控人年幼的情况下,监控人需要做必要地疏导和培训。

**● ※**<br>建星科技生产的 UTREK-210 主机内部没有任何需要用户二次开发和操作 的部分。擅自拆开本产品将失去质量保证。 请不要试图修改电路图或更换产品 内部元器件,否则不予保证本用户手册承诺的性能指标。

本产品已经按照 FCC 协议要求做了电磁干扰测试,对人体是电磁安全的。但这并不 能保证它不会和其他电子或电气设备产生干扰,相反,UTREK-210 主机,尤其是其 中的射频部分更可能受到临近电磁辐射源的干扰。

六 技术说明 技术指标 外围接口  $\bullet$  GPS/北斗 II 天线接口: SMA (外螺内孔) ● PC 机接口: USB B 接口 电源指示:LED ● 电源接口: USB-B 接口提供 技术参数 ● 电源电压: 5V, USB 总线提供 ● 工作温度: 0°-70° • 相对湿度: 0-80 ● 工作电流:<200mA ● GNSS 信号频率: B1(1561.098MHz)频段, L1(1575.42MHz)频段

- 噪声系数:2.8dB
- 天线极化: RHCP 右手圆极化
- 量化比特:2 比特
- 文件大小限制:4TB
- 数据文件:二进制格式

用 户 使 用 手 册

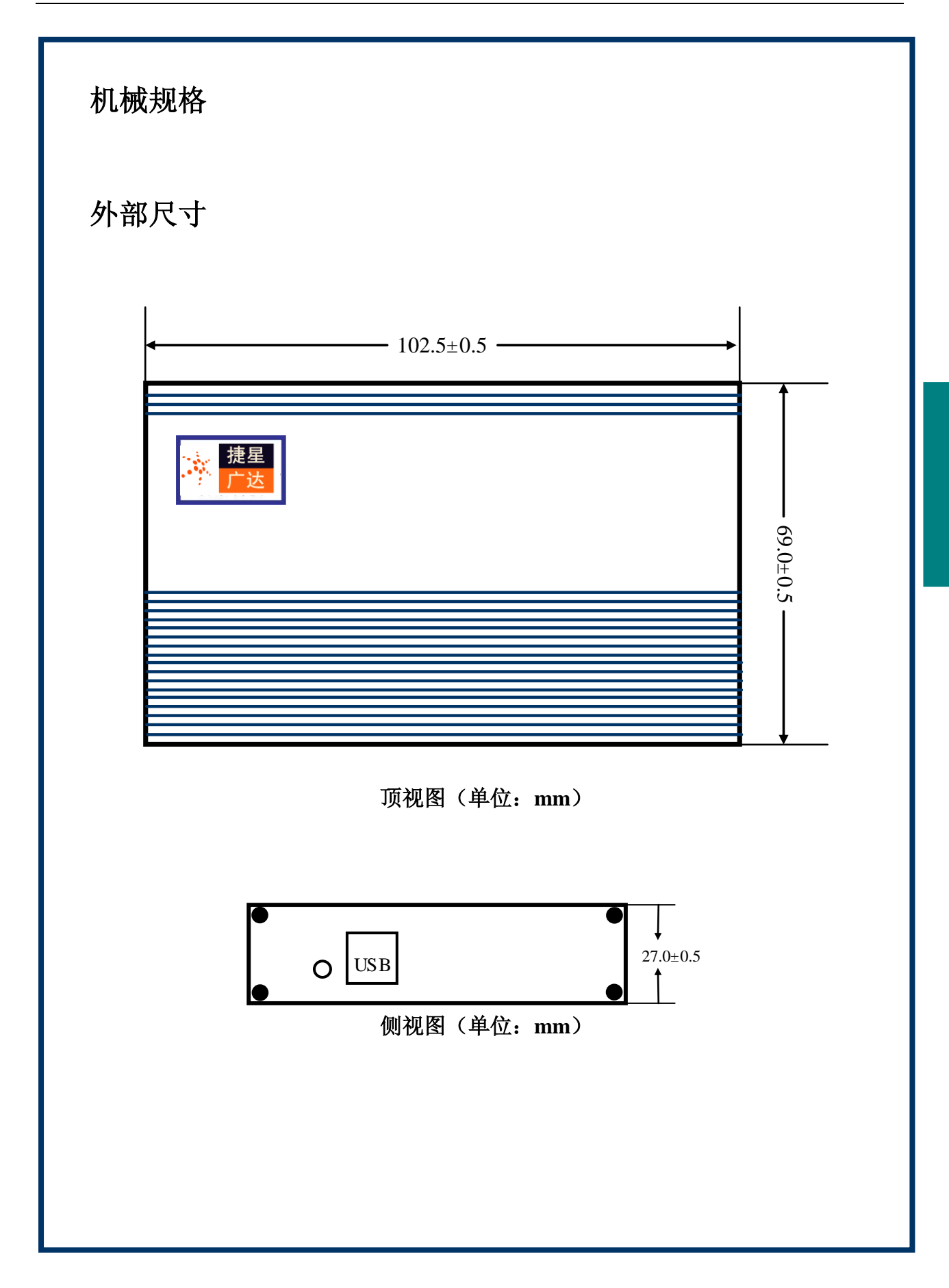

#### 附录 **A** 卫星导航小知识

# **GNSS** 简介

GNSS是全球导航卫星系统的英文简称,即Global Navigation Satellite System, 包 括所有的基于卫星的导航系统。 分为全球的,区域的和增强的系统,全球的系统包 括了美国的 GPS,俄罗斯的 GLONASS 系统,欧盟的 GALILEO 系统和中国的北斗 **II** 系 统;区域的系统包括法国的 DORIS 系统,中国北斗 **I** 系统,日本的 QZSS 系统和印度 的 IRNSS 系统: 增强的系统包括美国的 WASS, 欧洲的 EGNOS 系统, 日本的 MSAS 系 统和差分 GPS 等。

预计在 2020 年全球可投入使用的全球 GNSS 系统有 GPS, GLONASS, GALILEO 和北斗 II。

#### GPS 卫星的情况

美国 GPS 卫星在空间分布在 6 个近地轨道平面上,各个轨道面内有 4 到 6 颗卫星不 等,其中有一颗为备用星。卫星的轨道周期为半个太阳日,大约是 11 小时 58 分, 轨道半径近似为 26600 公里, GPS 卫星不是地球静止同步卫星 (GEO), 而是中高轨 道(MEO)卫星。

GPS 卫星目前发送两个频段的信号,L1 波段(1575.42MHz)和 L2 波段(1227.60MHz), 未来可能会发送 L5(1176.45MHz),并已经在进行 L1 和 L2 信号的现代化。GPS 卫星 信号采用码分多址(CDMA)方式,所有卫星信号共用相同的频点和带宽,而通过不 同的伪随机码区分,伪随机码的相位信息同时提供了测距码信息。

#### GLONASS 卫星的情况

前苏联及俄罗斯的 GLONASS 卫星在空间上分布于 3 个近地轨道平面上,截止到 2010 年已经有 24 颗可用的 GLONASS 卫星。卫星的轨道周期略短于 GPS 卫星, 为 11 小时 15 分钟, 轨道半径为 19100 公里, GLONASS 卫星同样也不是 GEO 卫星, 而是 MEO 卫 星。值得提出的是,GLONASS 的星座分布使得其在高纬度地区(如极地地带)有更好 的表现。

GLONASS 卫星信号采取的是频分多址(FDMA)信号,中心频点在 L 波段的 1602MHz。 不同卫星发送的信号频点为 1602MHz+n×0.5625MHz,其中 n= -7, -6,…, 5, 6。从中 可以看出,GLONASS 的两颗不同的卫星可以发射相同频点的信号,只要保证这两颗 卫星永远处于地球的两端。所有 GLONASS 卫星发送的是相同的伪随机码, 此时伪随 机码提供测距信息。

#### 北斗卫星的情况

中国建设的全球卫星导航系统,即北斗系统,包括了两步发展战略:北斗 I 代和北斗 II 代。北斗 I 代包括 3 颗卫星,主要用于区域定位,目前中国政府正大力推动是北 斗 II 代系统。

北斗 II 代系统包括了 5 颗 GEO 卫星和 30 颗 MEO 卫星, 提供两种服务方式: 开方 服务和授权服务。开方服务时免费提供定位、测速和授时服务;授权服务面对的是 授权用户,如军用用户,一般来说授权服务提供更安全、可靠、精度更好的定位、 测速、通信服务。

截止到 2011 年 12 月份, 北斗 II 代已经包括 3 颗 GEO 卫星、3 颗 IGSO 卫星和 2 颗 MEO 卫星可用。

北斗 II 卫星发射三个频点的信号, 分别是 B1 (1561.098MHz), B2 (1207.14MHz)和 B3(1268.52MHz)。北斗 II 卫星采用码分多址方式,不同卫星发射不同伪随机码调制 的信号。

#### **GALILEO** 卫星的情况

欧盟主导的 GALILEO 系统在空间上的卫星星座由三个轨道面构成,每个轨道在经度 方向的夹角为 120 度,轨道倾角为 56 度,每个轨道容纳 9 颗工作卫星和 1 颗备用卫 星,所以全部系统部署完成以后总计 30 颗卫星预计在轨运行。

GALILEO 系统提供的服务较多,有五种:开放服务,商业导航服务,救生救护服务, 公众导航服务,和搜索救援服务。其中商业导航服务和公众导航服务为加密服务。

GALILEO 卫星轨道半径约 29600 公里, 所以卫星运行周期比 GPS 略长, 大约在 15 个 小时左右。发射的信号频点有 5 个, 分别是 E1 频点 (1575.42MHz), E6 频点 (1278.75MHz),E5 频点(1191.795MHz),E5a 频点(1176.45MHz)和 E5b 频点 (1207.14MHz)。其卫星信号采用了 CDMA 接入方式,同时也使用了 BOC 和 MBOC 调制 方式以避免和其他导航卫星信号的频谱重叠。

#### 伪随机码的基本知识

在目前世界上几大主要的 GNSS 系统中,除了俄罗斯的 GLONASS,其他均采用了 CDMA 多址方式,所以有必要对其进行简单介绍。

采用 CDMA 防止的卫星可以共享相同的载波频率,所以能够节省宝贵的频谱资源, 同时多颗卫星信号通过不同的伪随机码(PRN)区分开,这是和 PRN 码的自相关和 互相关特性密切相关。

PRN 码是一种非常复杂的数学编码,从时域上直观观察,该编码和随机的噪声码非 常类似,但同时它又是周期重复的,所以又不是真正的随机噪声码,这也就是为什 么称作"伪"随机码的原因。

PRN 码具有很强的自相关峰,就是当 PRN 码和自己做相关运算的时候,在码相位严 格同步的时候表现出最大值,而其他码相位的时候则表现出较小的自相关值,这一 点是信号捕获的理论基础。不同 PRN 码之间的互相关函数则表现为很小的值,即使 在码相位严格同步的时候也是如此,这也是不同卫星信号之间区分的理论基础。

#### **GNSS** 定位和授时的基本原理

首先,GNSS 利用了空间的卫星作为定位的位置基准,所以采用了无线电信号定位。 无线电信号上调制了卫星的时间信息和位置信息,其中的位置信息是通过导航电文 中的轨道参数由用户接收机计算得到。 所有卫星发射的无线电信号在时间上是严格 同步的,这也凸显了时间的精确测量和保持在 GNSS 系统中的重要性。

用户通过对卫星信号进行捕获、跟踪,得到了其中包含的时间信息,在结合本地时 间就得到卫星信号从空间传输到用户所经历的时间,将时间乘以光速就能够得到卫 星和用户之间距离。

当得到至少 4 颗卫星和用户之间的距离量以后,就可以根据三角测量学的原理列出 方程组,其中的未知量为用户的三维位置和本地时间偏差,由此通过迭代和最小二 乘就可以计算出用户的位置。更进一步的处理,可以通过卡尔曼滤波或 RTK 等后处 理的方式提高定位的精度和平滑度,满足不同用户的需求。

在得到用户位置的同时,还可以得到本地时钟的偏差,所以通过对本地时间进行修 正从而得到本地的精确时间,一般现代的接收机能轻松达到 50—100 纳秒的精确度, 这也是为什么 GNSS 接收机可以用来做授时应用的原因。

#### **GPS** 定位和接收机的基本原理

本产品主要使用了美国国防部开发的全球卫星定位系统,即 GPS 系统。该系统的主 要特点是基于空间卫星的导航系统,覆盖范围极为广泛,不受复杂地形对电磁波传 输干扰,以及全天候应用等。

GPS 系统空间部分主要包含 24 颗卫星组成的卫星星座,为了实现定位,GPS 模块需 要接收到至少 4 颗卫星的信号。一般说来,参与定位的卫星数目越多,定位就越准 确。但受实际使用环境限制,比如楼房,室内,树林等等遮挡物对信号的衰减,地 面上的 GPS 模块接收到的卫星数目很难预测。一般来说,室外应用要比室内应用有 更精确的定位结果。

GPS 卫星是中轨道运行卫星,而不是高轨道的同步静止卫星,所以卫星位置随时间 发生改变。为了完成定位解算,需要先计算出卫星位置。在 GPS 信号格式中,包含 了每颗卫星的星历数据,该数据描述了卫星的运行轨道参数和其他扰动参数,星历 数据被用来计算卫星的位置。所以 GPS 模块首先需要解调卫星的导航电文和星历数 据。

完成星历数据解调以后,接收机会同时得到卫星信号的发射时间,然后就可以结合 本地时间重构伪距观测量,当伪距观测量数目大于等于 4 并且对应的卫星星历数据 已经齐备的情况下,就可以利用上面所述的迭代和最小二乘法进行位置的时间的计 算了。

GPS 接收机的一个重要指标是初次定位时间(**TTFF**),该指标表示从开机到初次定位 所花费的时间。该时间越短则说明定位越迅捷。需要指出的是,TTFF 在很大程度上 取决于可资利用的辅助信息,比如上次定位结果,有效的星历数据和当前的实时钟 等。在没有任何可用信息的情况下的启动叫做冷启动;在只有部分可用信息的情况 下的启动叫做温启动;在所有都信息可用的情况下的启动叫做热启动。热启动能给 出最短的 TTFF,冷启动会耗费较长的 TTFF。在初次使用本产品的时候,应该尽量 选择在室外的开阔天空情况下,这样能比较快速的实现定位,然后定位模块内部的 智能逻辑会把所有可用信息存入内部的非易失性存储器内部,这样以后再开机就会 利用温启动或热启动而实现快速的定位。

# 序号**&**版本

**Version REV-A**

# 术语表

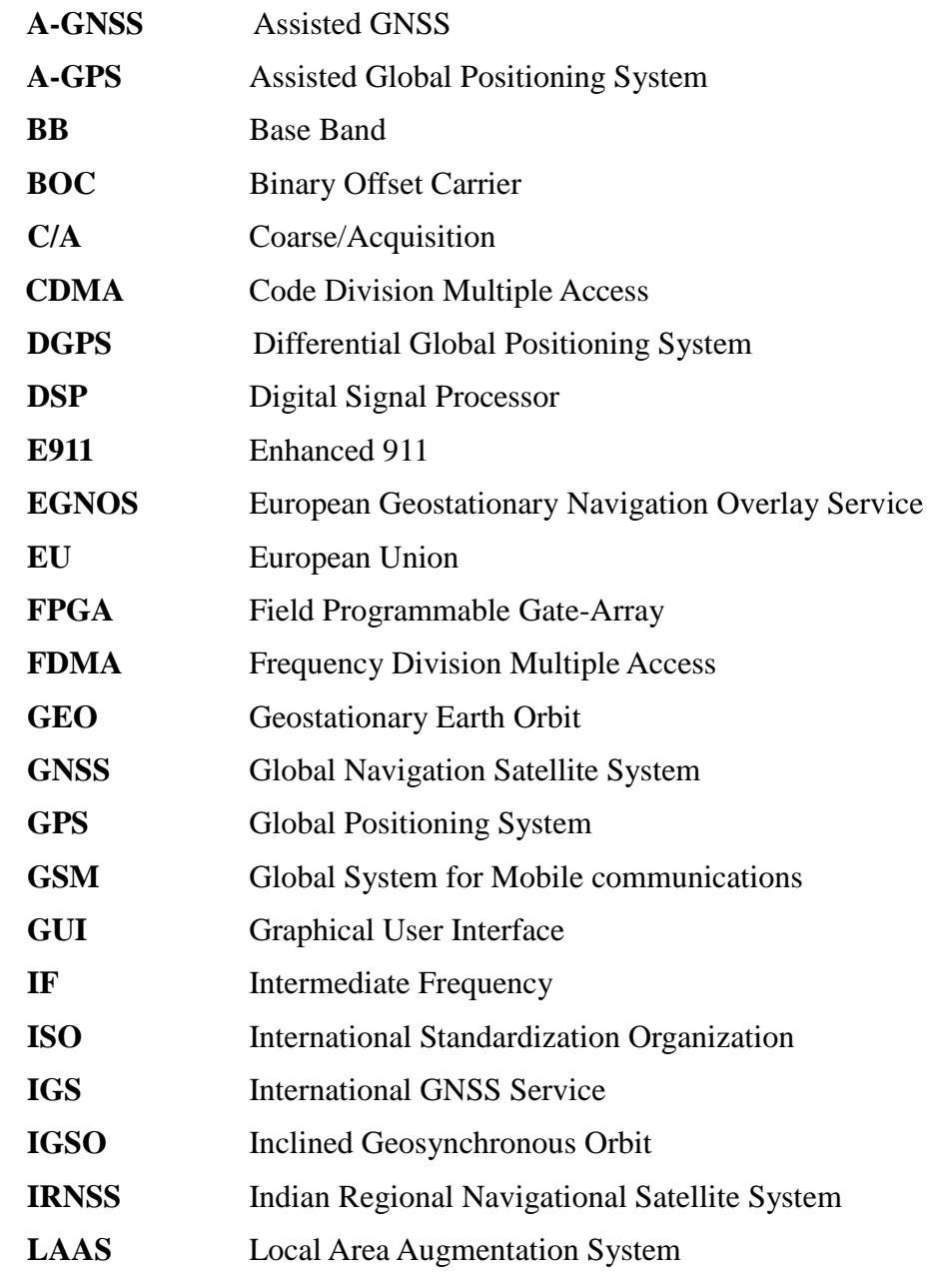

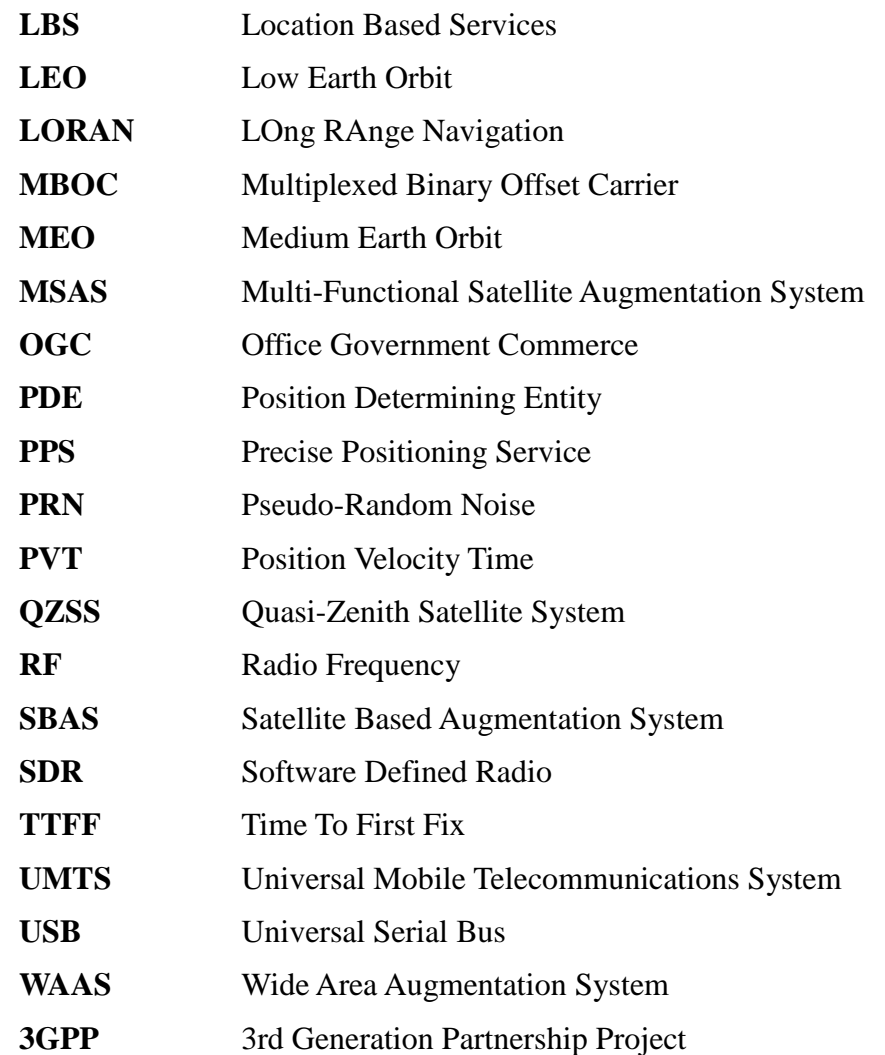

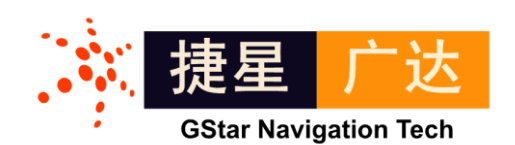

http://www.gstar-gnss.com

Recyclable

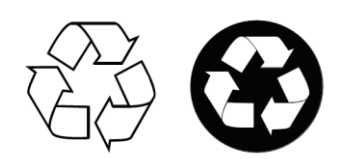

Printed in Beijing on recycled paper